AutoCAD With License Code (Latest)

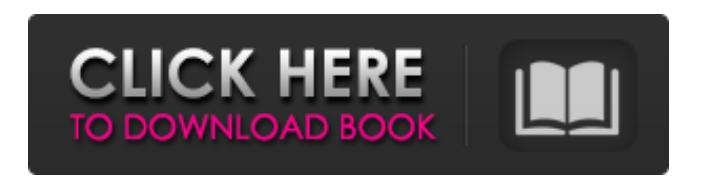

**AutoCAD Patch With Serial Key [Updated] 2022**

AutoCAD Cracked Accounts is part of the AutoCAD Architecture suite, which also includes AutoCAD Civil 3D, AutoCAD Electrical, AutoCAD Mechanical, AutoCAD Plant 3D, and AutoCAD Structural. AutoCAD was formerly known as AutoCAD R13. In 2013, AutoCAD was renamed to reflect the current version numbering scheme. History AutoCAD was originally written and developed by Norman Rasmussen

and Glenn Samoniec in 1982, and was released in December that year for \$3,295. By 1983, Autodesk had registered a \$10 million annual market value for AutoCAD. In 1985, the first version of AutoCAD for the PC was released. It was developed by Ole Nielsen, David Burt, Tom Rogers, Glen Samoniec, and Norman Rasmussen for \$895. AutoCAD for Windows became commercially available in 1986. In October 1994, AutoCAD LT was introduced, and in 1997, AutoCAD LT for Windows 95 was released. AutoCAD 2015 was released in May 2015. Design AutoCAD's design is based on a windowed editor environment, where the

output device is a raster image-based screen and screen areas are called "windows". Each window is a graphical representation of a drawing that includes text, dimensions, dimensions with scales, a title block, a legend, and any other information that may be shown in a drawing window. All information related to the drawing is stored in the drawing file, which can be edited offline and saved for future use. Once the file has been saved, it can be opened, updated, and saved again. In AutoCAD, the status and location of objects within the drawing file can be changed and saved as geometric definitions. These definitions allow the user to manipulate shapes and

polygons without using any drawing tools. User-created objects are "locked" to prevent accidental editing of a drawing. When a drawing is opened, a default three-dimensional (3D) view is set up and displayed. This view is known as the default (or current) view, and can be changed using the View menu. Features AutoCAD has a number of advanced features that enable users to create accurate, professional-level drawings. These features include automatic reticulation, conditional features, landmarks, parametric features, and physics. AutoCAD can be

**AutoCAD Crack**

AutoCAD Release 17 introduced the "Fusion Modeling System" which allowed users to create and manage 3D models in a 2D interface. AutoCAD Release 18.0 introduced 3D modeling capabilities via the ability to create point clouds, and associated surfaces, along with the ability to render 3D solids and surfaces using alpha channels. 3D

capability was introduced in the drawing control as well. AutoCAD Version 2007 introduced the ability to edit and change the styles of lines, labels, and other items in the drawing. Ancestry AutoCAD is based on the dBase IV (DBASE)

database system used to store the information that is edited and displayed

in the drawing. Prior to the release of AutoCAD V2 (released on December 16, 1990), the system was known as DAIN. DBASE was developed by DEC, and was first released for the Vax minicomputer running the DEC operating system. AutoCAD continues to use a DBASE architecture. The DBASE II database is updated, but there are issues in the support of newer database formats (such as BLOB and XML) by DBASE II. AutoCAD also creates temporary files during drawing creation or editing, and runs a background process to manage these files and the databases that they contain. AutoCAD 2006 introduced the ability to

graphically manipulate and edit the contents of tables, trees, and other objects. This allows a designer to change the table structure of a design without using an underlying text editing software. AutoCAD 2007 introduced a Windows Vista Look and Feel, and also changed the interface to that of Windows XP. AutoCAD 2009 introduced the ability to import and export OpenDocument Format files. This allowed designers to create and maintain documentation with a Microsoft Office Open XML format. AutoCAD 2010 introduced a "Fusion" rendering mode to integrate CAD modeling with architectural design and

3D visualization. This allows architects to create 3D building models from AutoCAD drawings. While AutoCAD remains primarily a 2D drafting and design application, it does include a large number of features to work in the three dimensions. These include: Rectangles, lines, and arc geometry; Holes; Solids; Constrained drawing features; Features of parametric and non-parametric surfaces; References; Models, and many others. The drawing control is an important feature of a1d647c40b

#### Double click

"/usr/share/autocad/tools/extension.sh" to run. Accept default location for the temporary directory, or give one of your own. Click the "Generate" button to generate a file, called "fusioncore", which is a special license key that allows the licensed software to run. Delete the original "fusioncore" file, leaving only the license key. Open the Fusion license file and copy the license key and paste into the License dialog box. Confirm your authorization and click "ok". (For any older version of the Fusion license, see the bottom of this page.) License file

## Copy the generated fusioncore from the folder you used to run the script, to the same location you used to launch the program. Note: By default, Autocad launches and exits at the top-level window. The license file controls what part of Autocad is available. The license file should be saved in the same location as the fusioncore and FusionCE file. This is typically the directory /home/user/.fusion/ License name The license file name is also the name of the license, and must be present in the above location. It should be named License.

Authorized version Before the authorized version is considered to be installed, it is not visible as a software

### package in the Autodesk Application Management Console. This is because the license file does not contain a package version. This means you cannot install the authorized version, and it is not displayed in the Application Management Console. It is not possible to install the authorized version if the licence file is in the location where it will be expected. License installation

Right-click the Fusion icon and click "Install authorized version". On some systems, the installer launches automatically after you choose the Autodesk Autocad software, from the Autodesk Application Management Console, and confirm that you want to

### authorize the product to run. Note: On systems where Autodesk Autocad is installed in the system folder, this action will not launch the installer. This is the intended behavior. Select a license file from the location, and choose your installation folder. Authorization The authorization process checks that you have a license file for the software you are trying

**What's New in the?**

Define and use your own pre-defined symbols to save time and improve efficiency. Quickly draw symbols in all kinds of shapes, text and annotate them in a single command. (video: 1:00 min.) Add interactivity to your documents and view-only objects using dynamicallyselected annotation symbols. Quickly add and edit annotations or comments using easy-to-use tools, and find them using search-only interaction. (video: 1:30 min.) Use Live Objects in AutoCAD to view, edit and annotate dynamic 3D models. Quickly view or edit 3D models that can be annotated with comments and re-rendered. Use Live Objects to add interactive annotation to 3D models, and see any changes in a real-time view. (video: 1:40 min.) Add dynamic 3D annotation to your 2D drawings using the intuitive Live Objects tools. In AutoCAD, you

# can add and edit dynamic 3D annotation to your drawings, and view the changes as you make them. (video: 1:50 min.) Find objects that are out of view using the new Find tool. You can use searchonly interaction to quickly find and

include objects that are outside the viewport, including coordinates,

dimensions, annotations, text and layers. (video: 1:30 min.) Create Custom Controls and Configurations: Start using the new Select tool to work with any object. Using the Select tool, you can work with your shapes and make selections quickly, whether you're creating or editing a shape. (video: 2:40 min.) Navigate using the familiar

#### keyboard to make it easier to work with multiple objects. Use keyboard shortcuts to navigate quickly between objects or objects and layers. (video: 2:00 min.) Take advantage of the new Highlight tool to select objects and apply annotations to them. Highlight objects quickly, using all kinds of colors to find the ones you need. (video: 1:50 min.) Use the new Layers panel to browse and edit your layers without breaking your view. Working with layers makes it easier to organize and edit your drawings. (video: 2:20 min.) Add and edit symbols and annotations more efficiently, using the new symbol and

annotation configuration. Configure a

#### symbol quickly to apply it to multiple objects. (video: 1:20 min.)

Windows XP, Vista or Windows 7. Two GB RAM. 16-32 GB free HDD space. 800 x 600 Screen resolution. DirectX 9.0 or DirectX 10. Connection to internet required. A registration key is not required for free version. How to Download StarCraft II: Wings of Liberty First thing you need to do is click on the below link which will take you to the official Uplay Page of the game and you will be directed to the download section. Follow